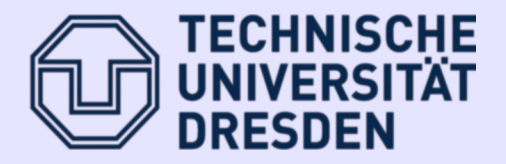

# **Threads and what can be done about them**

Bjoern Doebel Michael Roitzsch

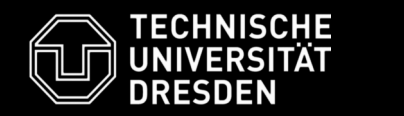

- Introduction to Threads
- PThreads (and also C++ threads)
- Threading problems
	- Race conditions
	- Deadlocks
- Advanced Concepts
	- Producer-consumer scenarios

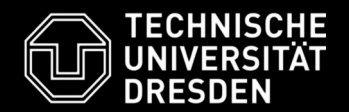

- Processes
	- own an Address Space
	- own Resources (files, shared memory areas, ...)
	- represent Security principals
- Threads
	- belong to a process
	- **share address space and resources** with other threads
	- run in **parallel** to other threads
- What is this good for?

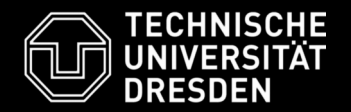

• Scenario: Download large file in a web browser and surf the web during the download.

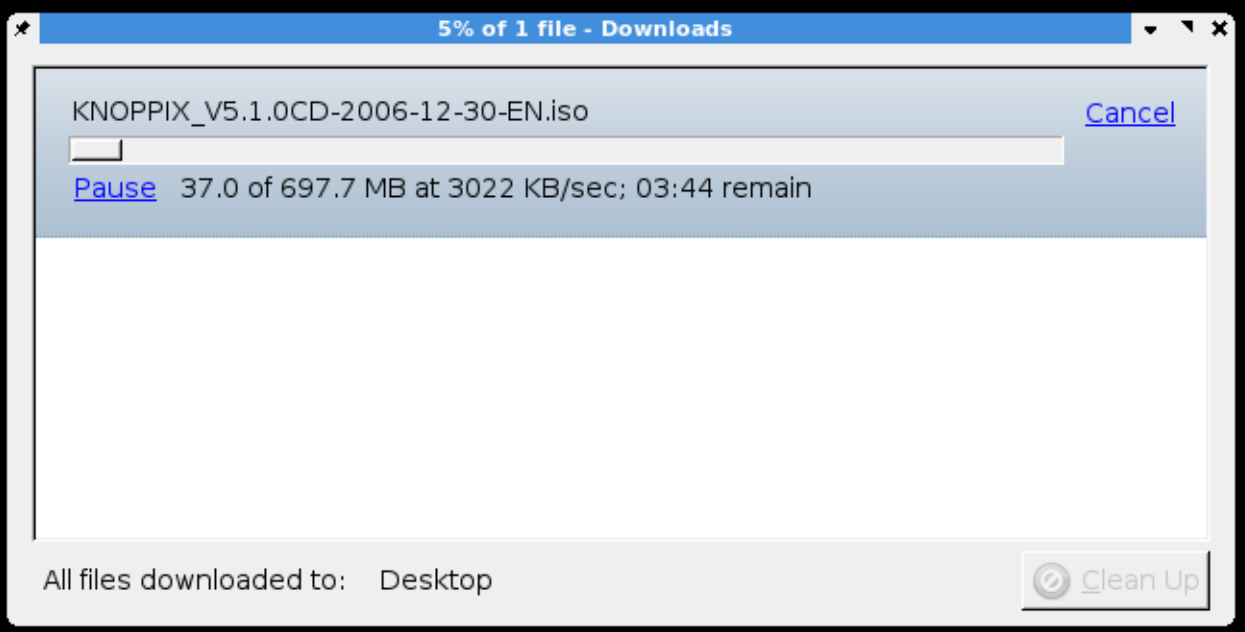

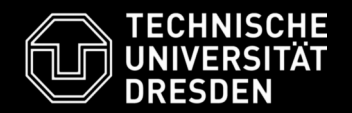

- In High Performance Computing (HPC), threads are used to perform the same computations (e.g., execute thesame code) on different data.
	- use parallelism to speed up computation
	- makes sense for multi-processor or hyperthreaded machines

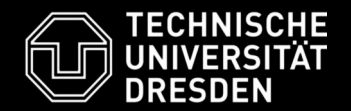

- CPU-bound applications:
	- perform computations in parallel
	- make use of multiple processor cores
	- special libraries exist (OpenMP, MPI, ... not covered here, take an HPC course for this.)
- I/O-bound applications:
	- increase CPU utilization by running one thread while others are waiting for I/O to be completed
	- even helps on a single CPU core

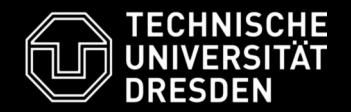

- But threading makes life harder:
	- Execution parallelism
	- Work on shared data

Rule #1 for writing multi-threaded programs:

**Don't (ever!) make any assumptions about order of execution or timing behavior!**

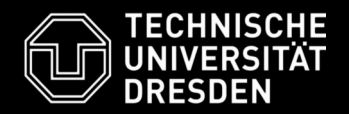

- Typically hide low-level implementation details from the user.
- Expose a thread API with functions for
	- thread creation and destruction
	- synchronization mechanisms
	- thread-local storage
- Examples:
	- POSIX Threads (PThreads)
	- Windows Threads
	- C++11 threads

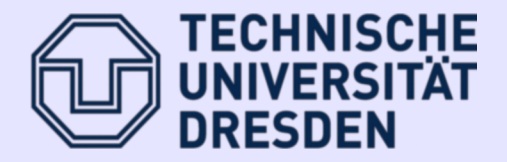

### **Introduction to PThreads**

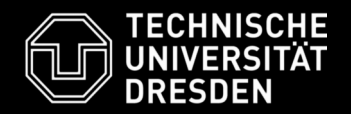

- Standardized threading programming interface for UNIX (like) systems
- specified by IEEE POSIX 1003.1c standard
- implementations are referred to as POSIX threads, or short "pthread"
- **several draft** pthread standards, several **implementations** ...
- implemented with a pthread.h
- C programming types and function calls •
- typically part of / in conjunction with the libc

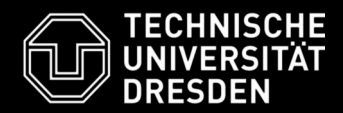

- #include <pthread.h>
	- defines required structures and functions
- link with -pthread
- pthread  $*( )$ pthread\_self(), pthread\_create() – - pthread\_equal(), pthread\_join() –
- Use man pages or (online) books!
	- man pthreads overview about pthreads
	- man pthread\_create, ... detailed infos
	- <http://www.llnl.gov/computing/tutorials/pthreads>

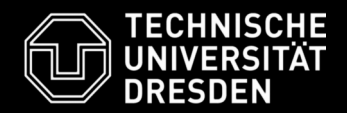

- pthread\_t
	- identifies thread within **a** process **uniquely**
- pthread\_t pthread\_self(void) •
	- determine thread id  $\overline{of}$  thread calling this function
	- to distinct (parallel) executing threads within a process
- pthread\_equal (pthread\_t tid1, pthread\_t tid2)
	- to compare thread ids
	- $-$  don't use  $tid1 = tid2$

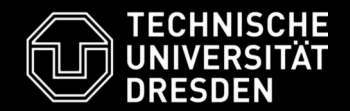

• int pthread create ( pthread t \* tidp, pthread\_attr\_t \* attr,

> void \* (\*startme) (void \*), void \* arg);

- tidp -> pointer to memory location where new thread id is to be stored
- startme -> function to be executed by new thread
- attr thread attributes (default NULL)
- arg -> optional argument (NULL)
- return value (int)
	- success  $== 0$ , otherwise contains an error code

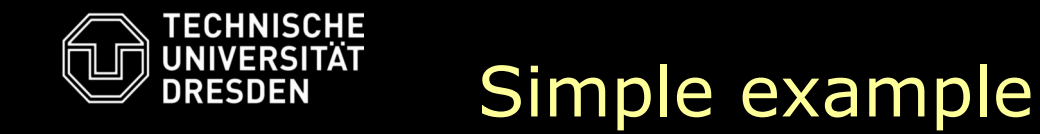

```
pthread t ntid;
void * startme (void * arg) {
       /* Put thread code here \star/
}
int main (int argc, char ** argv) {
   int err;
   err = pthread_create(&ntid, NULL, startme, NULL); 
   [...]
}
```
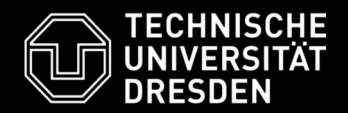

- a thread can end its execution by
	- return from start routine (startme)
	- calling: void pthread\_exit (void \*ptr);
	- ptr is available to other threads waiting for it
	- Note: exit() terminates the process, pthread\_exit() only the thread
- threads can wait for other threads' termination:

int pthread\_join (pthread\_t void \*\* tid, ptr); –

- blocks until thread tid terminates
- ptr contains value passed by thread\_exit or by thereturn from start routine

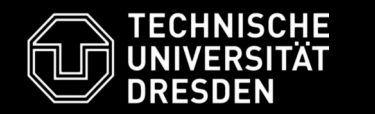

- Create 8 threads
	- assign to each thread a number, pass it over to the new thread
	- the new threads have to print out their identifier
	- at end of the thread execution return a value to the main thread
	- let the main thread wait for termination of the 8 threads and print out the return values

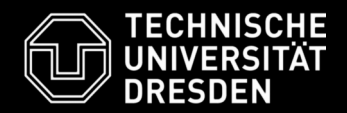

- #include <thread>
- Type: std::thread
- $\bullet$ On your system: wrapper around libpthread

```
void foo() \{ /* thread func \{ \}
```

```
int main(void) {
 std::thread my_thread(foo);
  my thread.join();
}
```
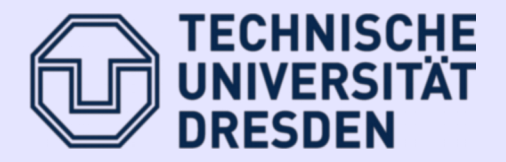

# **Synchronization**

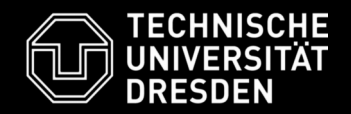

- Add new functions to your list implementation.
- unsigned int List::count()  $\bullet$ 
	- return the number of elements in the list by running through the list and counting them onthe-fly
- unsigned int List::count\_fast() •
	- count the number of list elements in a separate field member
	- increment/decrement member during insert()/remove()
- What are the functions' complexities?

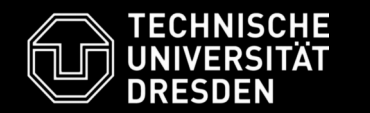

- Scenario: Web server with multiple worker threads. HTTP requests arrive and are stored in a global request list.
	- Start N (1, 2, 5, 10, 30, ...) threads executing insert thread() function.
	- $-$  In  ${\tt insert\_thread}$  () add M (10, 50, 100,  $\ldots$ ) elements  ${\tt to}$ your list.
	- Make N and M configurable (compile time constants or command line argument)
	- $=$  In main() wait for termination of all threads using pthread\_join().
	- After all threads finished, print out the return values of List:: $count()$  and List:: $count$  fast().
	- Run the program multiple times and compare the output to your expectations.

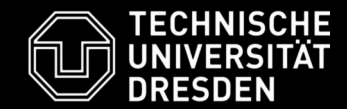

One of the two race conditions in this code:

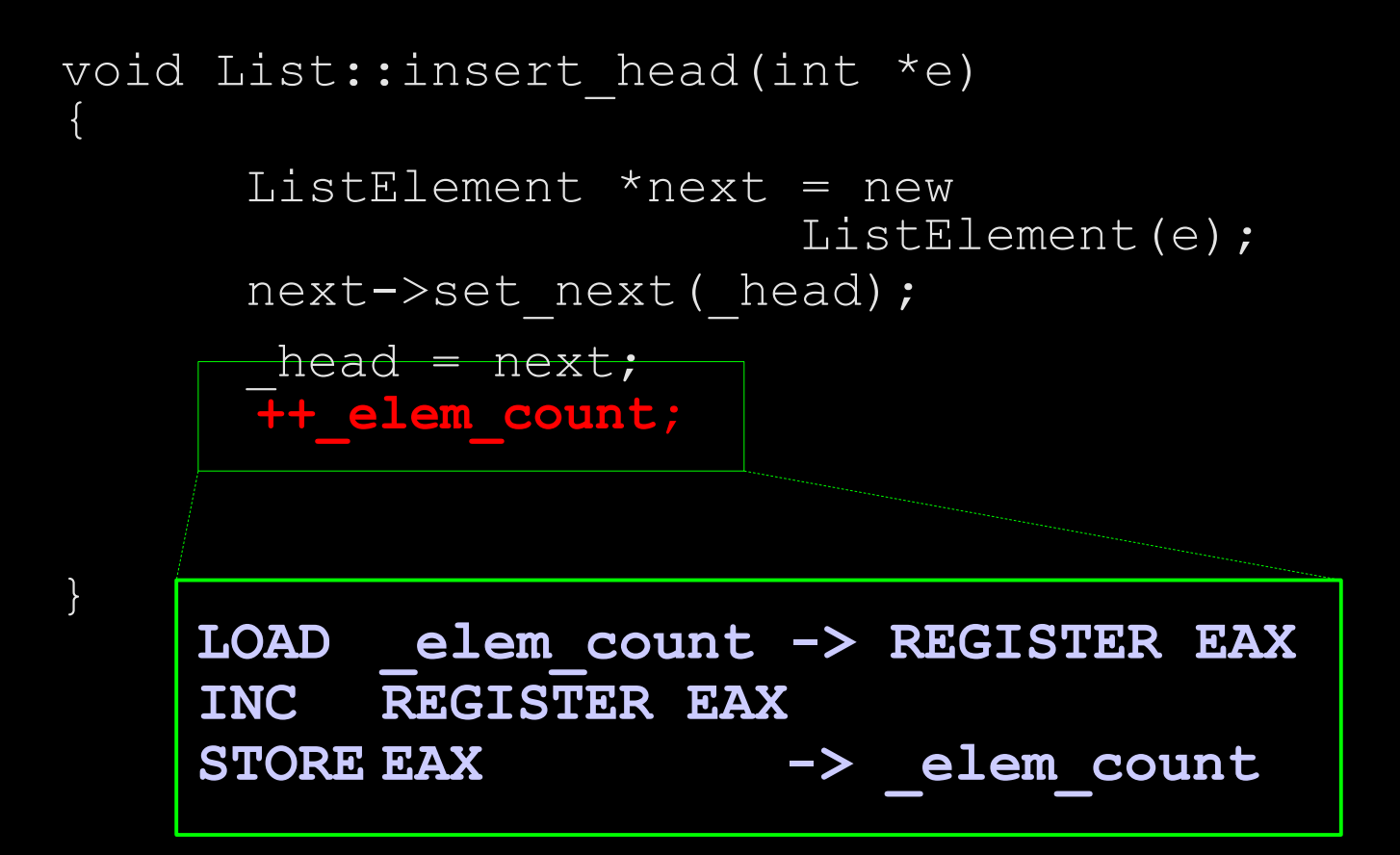

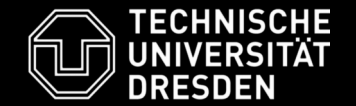

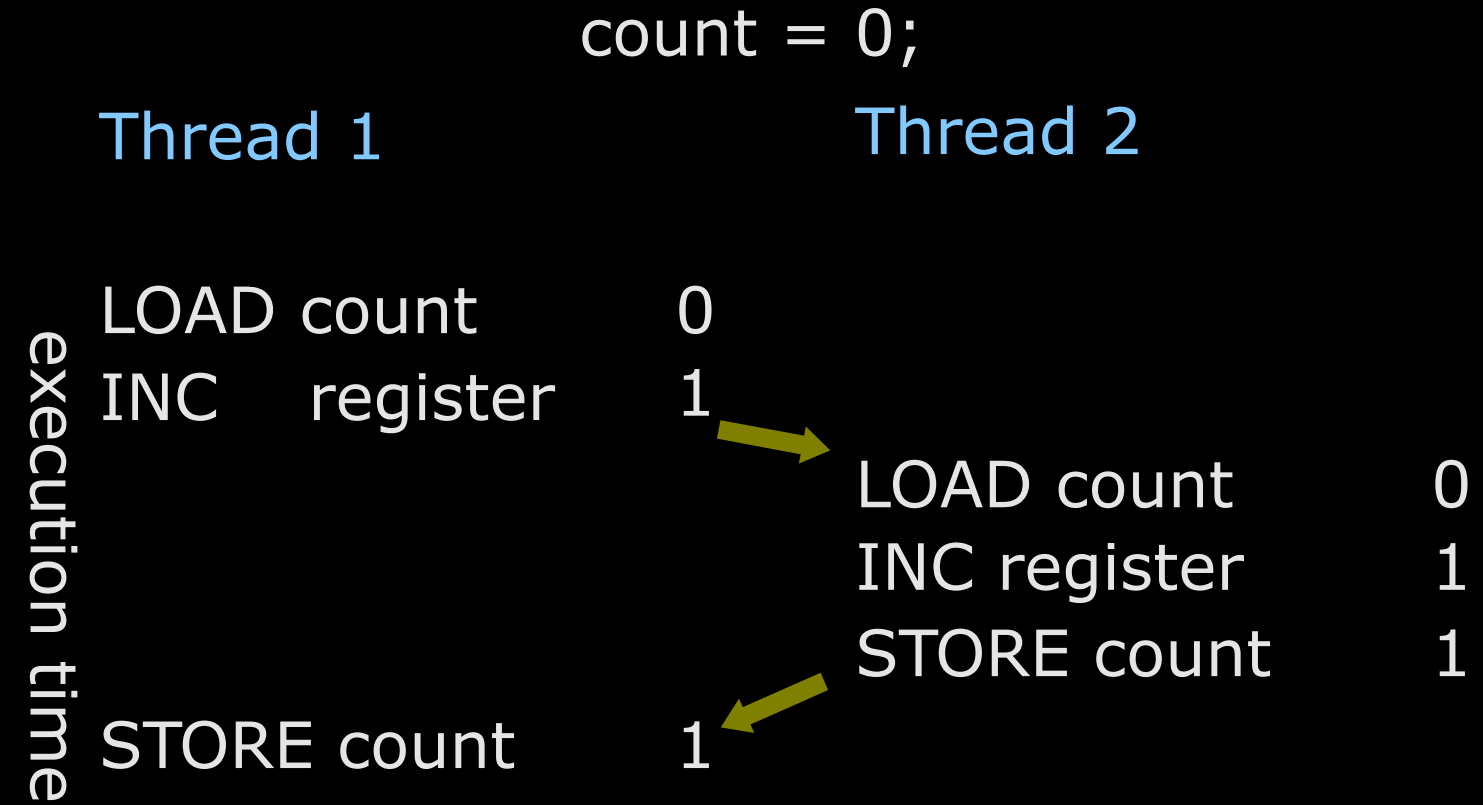

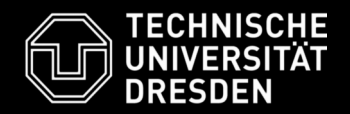

- Sometimes threads executing in parallel need to communicate
	- prevent threads from writing the same data (serialize execution of critical sections)
	- tell other thread about current execution state (e.g., "I'm done with action A...")
- This is called synchronization and comes in many different flavors.

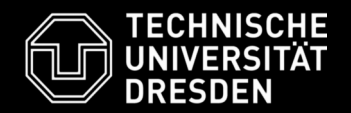

• Synchronize by disabling interrupts so that the scheduler cannot be woken up by a timer interrupt:

asm("cli");

/\* execute critical code \*/

asm("sti");

- Evil or stupid programmers may omit the STI instruction – no scheduling occurs ever again.
- That's why CLI/STI are privileged HW instructions and are only allowed in privileged (kernel) mode.
- In real-time systems you need to carefully pay attention to how long you disable interrupts.

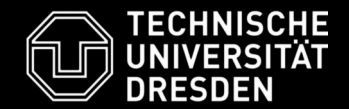

```
Globally: int \ cs locked = 0;
```

```
In threads:
while (cs_1ocked = 1)/* busy
wait */
     ;
  cs_locked = 1; //
mark
locked
  /* exec. critical code */
  cs_locked = 0; // mark unlocked
```
Do you see a problem here?

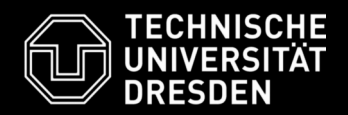

- stands for "compare-and-swap" or "compare and-exchange"
- hardware instructions of (modern) CPUs
- support for 8/16/32/64 bits  $\bullet$
- atomic instruction consists of:  $\bullet$ 
	- reading from a memory location
	- compare with a expected value
	- if compare is successful
		- write back a new value to memory location
	- if compare fails
		- don't write back the new value
		- return instead the value found at the memory location

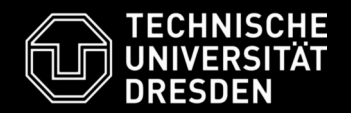

- used to alter values in memory atomically
	- which could be read and written by concurrent threads
	- (on SMP machines you have also to add LOCK assembly in conjunction with cmpxchg)
- is a non-privileged command
- can be used by user applications – in contrast to cli/sti (disable/enable interrupts)
- can be used to implement locks

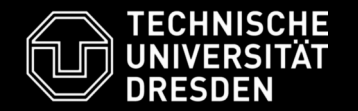

```
typedef unsigned long lock t;
void lock(lock_t * lock) {
  lock_t old = 0;lock^-t new = 1;do {
     /* retry
until owner is set to 0 (not used)
      * and changing to 1 succeeds
      */
  } while ( ! c_cmpxchg (lock, _new, _old) );
}
void unlock(lock_t * counter) {
  *counter = 0;}
```
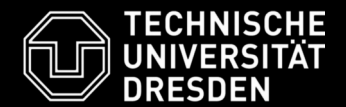

```
inline int c cmpxchg (unsigned long *dest,
                unsigned long new val, unsigned long cmp val)
{
                unsigned long tmp;
                 asm volatile (
                         "lock cmpxchg %1, %3 \n\t"
                         "=a" (tmp) /* %0 EAX, return val */
                         "r""0" 
                         "m"
                                   (new_val), \frac{1}{2} \frac{1}{2} \frac{1}{2} \frac{1}{2} \frac{1}{2} \frac{1}{2} \frac{1}{2} \frac{1}{2} \frac{1}{2} \frac{1}{2} \frac{1}{2} \frac{1}{2} \frac{1}{2} \frac{1}{2} \frac{1}{2} \frac{1}{2} \frac{1}{2} \frac{1}{2} \frac{1}{2} \frac{1}{2} \frac{1}{2} 
                                   (\text{cmp\_val}), \frac{1}{2} \frac{1}{2} \frac{1}{2} \frac{1}{2} \frac{1}{2} \frac{1}{2} \frac{1}{2} \frac{1}{2} \frac{1}{2} \frac{1}{2} \frac{1}{2} \frac{1}{2} \frac{1}{2} \frac{1}{2} \frac{1}{2} \frac{1}{2} \frac{1}{2} \frac{1}{2} \frac{1}{2} \frac{1}{2} \frac{1}{2} 
                                   (*dest)/* %3
mem,
destination operand */
                         "memory", "cc" /* code changes content of memory,
                                                              and conditional clause register */
                 );
                return tmp == cmp val;
```
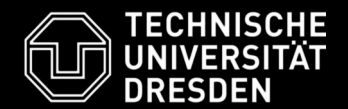

```
inline int c cmpxchg (unsigned long *dest,
         unsigned long new val, unsigned long cmp val)
         unsigned long tmp;
           asm volatile
              "lock cmpxchg %1, %3 \n\t"
              "=a""r""0" 
              "m"
                    (tmp) /* %0 EAX, return val */(new val),
                    (cmp\overline{\phantom{x}}va\overline{\phantom{x}}),
                    (*dest)/* %3
mem,
destination operand */
                                      \frac{1}{2} % % reg, new value */
                                      \sqrt{*} %2 EAX, compare value \star /
              "memory", "cc" /* code changes content of memory,
                                   and conditional clause register */
         );
         return tmp == cmp val;
```
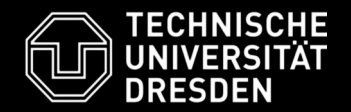

```
#include <stdatomic.h>
void lock(atomic_flag *lock)
{
    do {} while (atomic_flag_test_and_set(lock));
}
void unlock(atomic_flag *lock)
{
    atomic flag clear(lock);
}
```
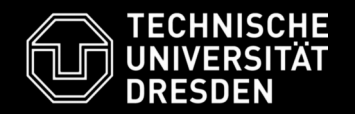

- $\bullet$  Use the  $\mathtt{lock}$  () and  $\mathtt{unc}$  () functions to synchronize list insertion.
	- Design decisions:
		- Where to place the lock?
			- fine-grained locking -> one lock per ListElement
			- coarse-grained locking -> one lock per List
		- How to lock?
			- explicitly upon user request -> public lock()/unlock() functions
			- implicitly during insert -> private lock()/unlock() functions

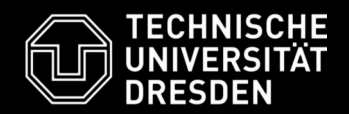

- Previous solution used busy waiting senselessly burn CPU cycles (but are also practical, e.g., in MP systems).
- Better:
	- find out that critical section is blocked
	- sleep until CS is free (queue of threads)
	- wake up next thread when leaving CS
- Semaphores provide exactly this behavior.
	- counter + wait queue
	- $-$  lock(): decrement counter if  $\lt = 0$ , go to sleep
	- unlock():
		- increment counter
		- wake up next thread in queue

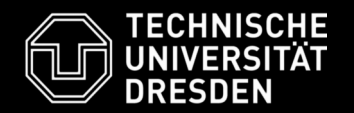

- pthread\_mutex\_t : data type for mutexes
- int pthread\_mutex\_init() : initialize a mutex variable
- int pthread\_mutex\_lock() : sleep until locking succeeds
- int pthread\_mutex\_unlock() : as the name says
- int pthread\_mutex\_trylock() : try to grab lock, return with error on failure
- int pthread\_mutex\_destroy() : free all resources associated with mutex

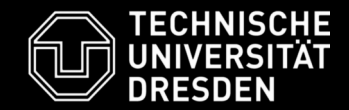

```
pthread mutex t mutex;
int
main(void)
{
  pthread mutex init(&mutex, NULL);
  pthread mutex lock(&mutex);
   7* do critical work */pthread mutex unlock(&mutex);
  pthread mutex destroy(&mutex);
}
```
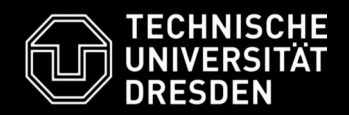

- In some cases (e.g., real-time) unbounded sleeping is not a good idea.
- Lock-free synchronization
	- don't use any locks for synchronization, therefore no possibility of deadlocks and livelocks
	- needs careful design
- Wait-free synchronization •
	- lock-free mechanisms without sleeping

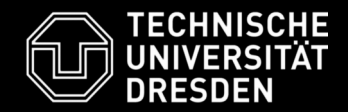

- #include <mutex>
- std::mutex (and derivatives)

```
std::mutex mtx;
void thread_func() {
   mtx.lock();
   // critical section
   mtx.unlock();
}
```
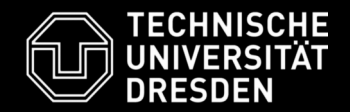

#### C++11: Never forgetting to unlock

- $\bullet$  C++: RAII
- std::lock\_guard

```
std::mutex mtx;
void thread_func() {
    std::lock quard<std::mutex> lock(mtx);
    // critical section (with branches
    // and multiple returns
} // release once lock goes out of scope
```
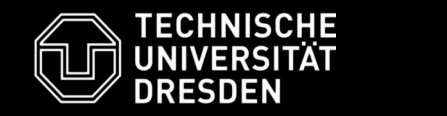

- Copy your last solution to a new directory.
- Replace the spinlock-based implementation by one using mutexes.

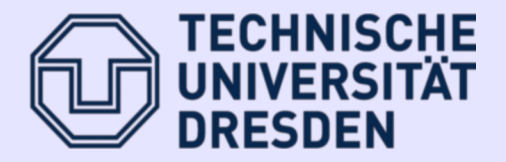

### **Deadlocks**

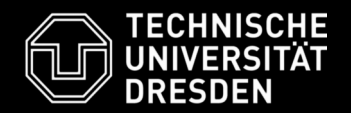

- Download 3 (simple) examples
	- svn check[out http://svn.inf.tu](http://svn.inf.tu-)dresden.de/repos/advsysprog/day4/exercise\_deadlo ck
	- understand code
	- what goes wrong?
	- fix it and tell us about the problem.
	- download from ...
	- uncompress, compile, execute
		- (shipped with Makefile)

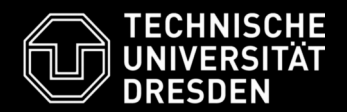

- lock1 example
	- ok endless loop of dots
	- ok sometimes "thread XXXXX exits"
	- stops after some time printing dots, why ?
- lock2 example
	- endless loop of messages:
		- got paper, got printer, print document
	- stops after some time, why ?
- lock3 example
	- endless loop of dots
	- stops after some time, why ?

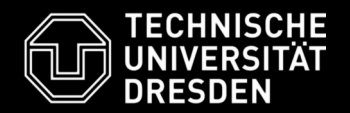

- A situation where two or more competing actions are waiting for other actions to be finished. Never one of the actions will be finished because the actions are waiting for each other.
- reasons of deadlocks in the examples:
	- multiple locks are requested by different functions/threads in different order
	- forget to release locks (return before unlocking)
	- circular dependencies within thread
		- lock(lock1); lock(lock2); lock(lock1)
			- widespread in/over various functions)

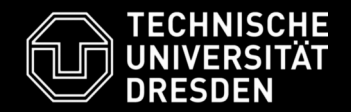

• std::lock\_guard **/** std::unique\_lock to avoid forgetting to unlock

• std::lock(mtx1, mtx2, ...)  $\rightarrow$  "locks the given Lockable objects using a deadlock avoidance algorithm"

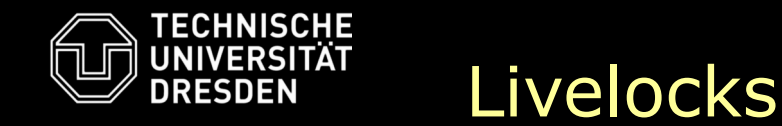

- In contrast to deadlocks, the threads/processes do something, however don't make progress in respect to a goal (in my words ...)
	- Better definitions in the literature ;-)

```
thread1:
 lock(&lock1);
 while (1) {
   if (try_lock(&lock2))
if (try_lock(&lock1))
                        thread2:
                         lock(&lock2);
                           while (1) {
                               do job_X
                             else
                                do job_2
                            }
    do
job_X
  else 
    do
job_1
 }
```
thread3: while  $(1)$  { if  $(job_X$  is finished) exit; else sleep $(1)$ ; }

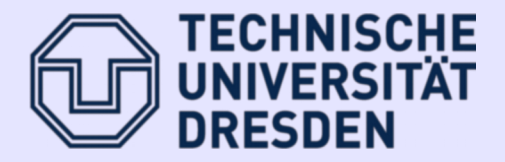

## **Advanced Synchronization**

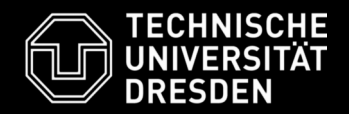

- Up to now:
	- Thread creation
	- Waiting for thread completion
	- Synchronization with mutexes to circumvent race conditions
	- Careful design to avoid deadlocks.

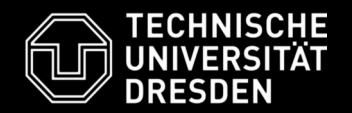

- There are more scenarios where threads need to communicate:
	- client-server architectures (X.Org, microkernelbased OS) typically use network sockets or other OS-provided IPC mechanism
	- producer-consumer problem: keyboard and mouse drivers "produce" events into a shared buffer, terminal or window manager retrieves events from the buffer
	- reader-writer problem: shared data is written by writers while multiple readers read it in parallel -> need to avoid inconsistent data

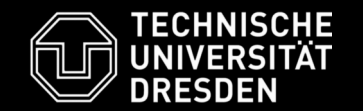

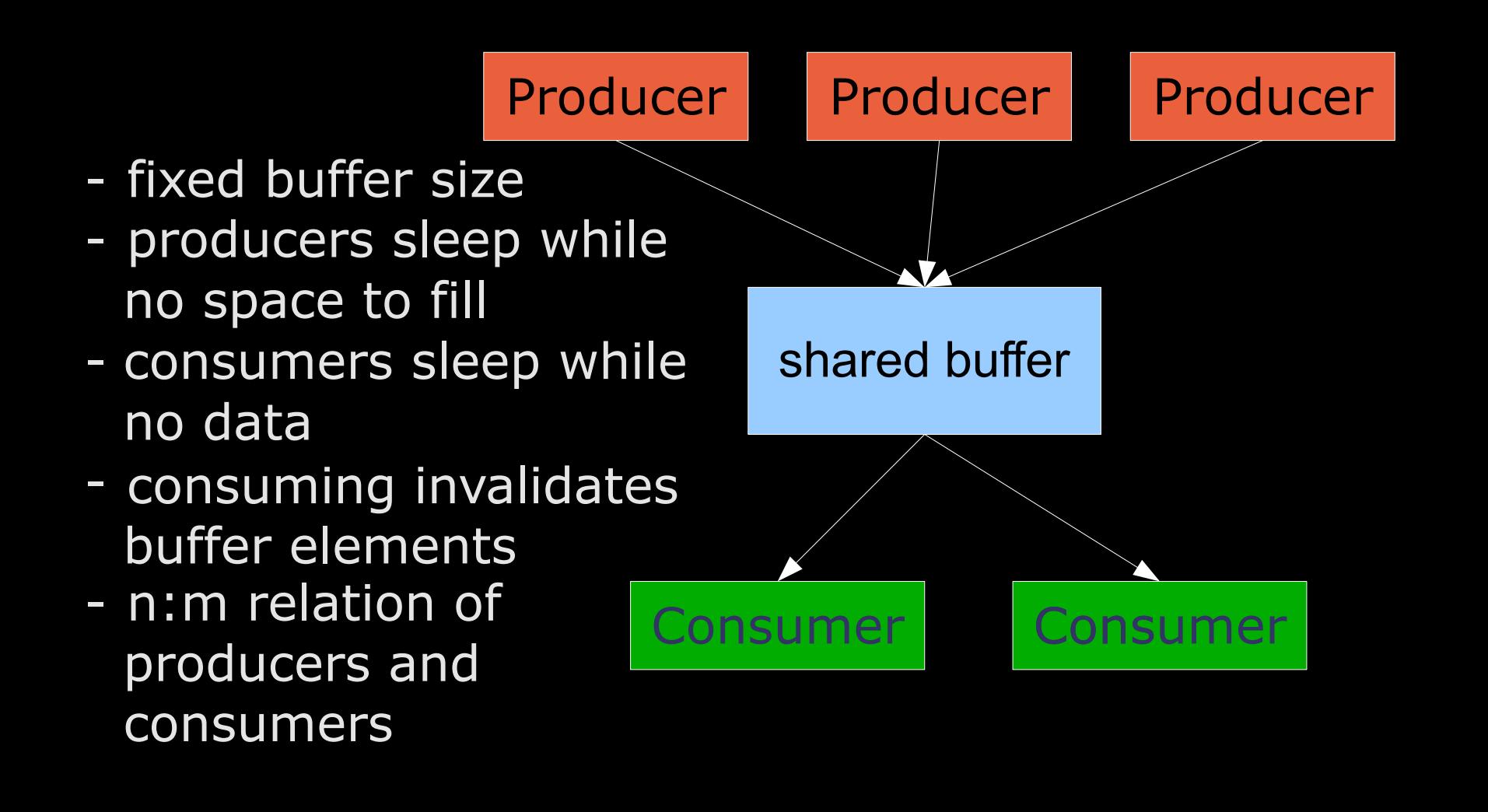

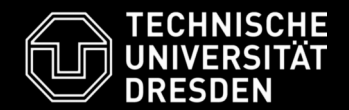

#### Classical solution using semaphores

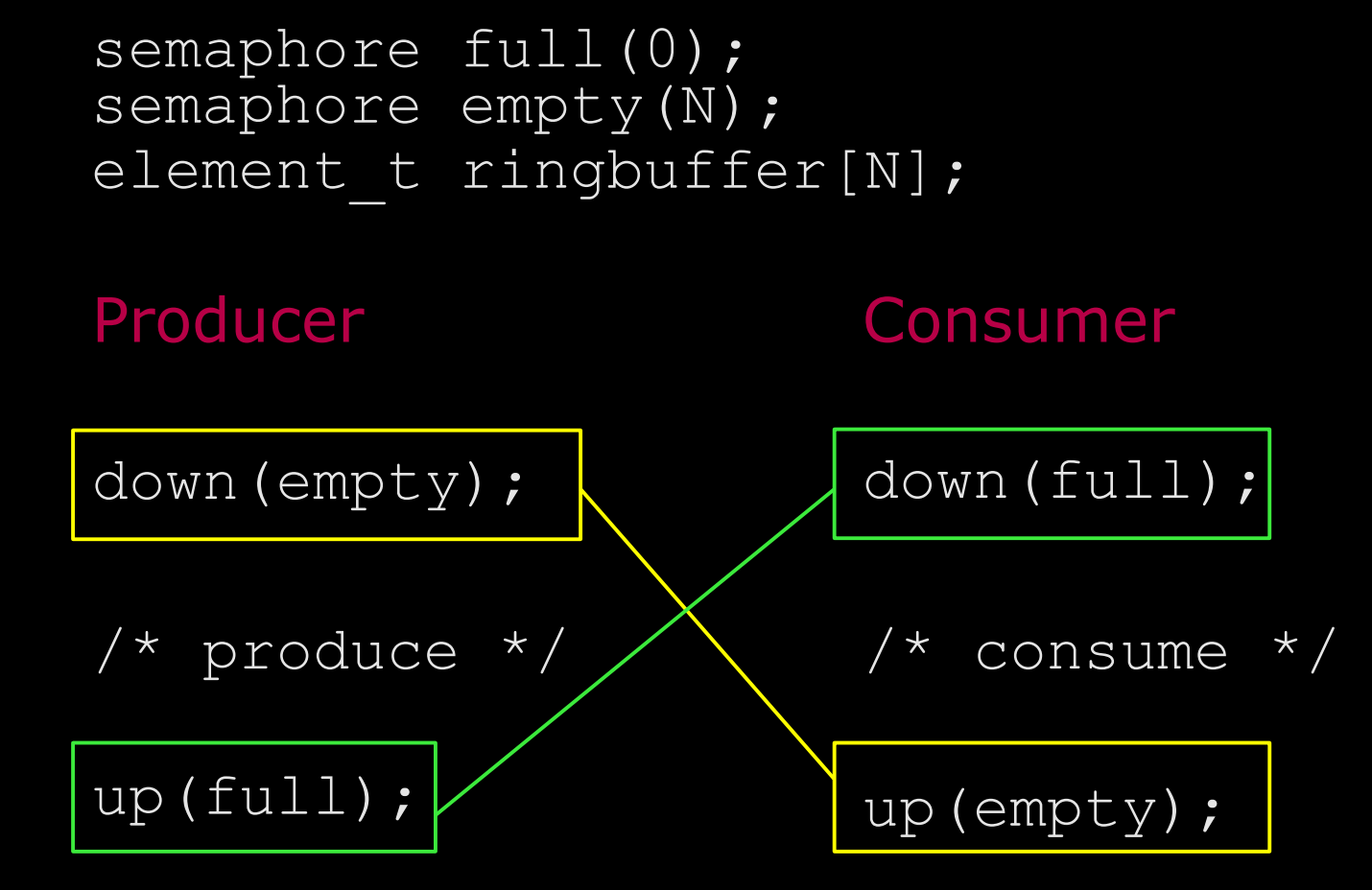

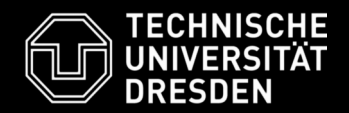

- provide system-global and process-local semaphores
- #include <semaphore.h>
- $\bullet$ sem t datatype
- sem\_init() initialize semaphore with a value
- sem\_wait () decrement counter, wait if 0 (semaphore\_down)
- sem\_post() increment counter, wakeup next waiting thread (semaphore\_up)

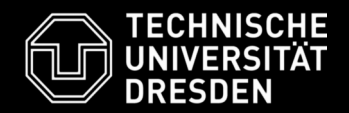

- Implement a consumer-producer solution using semaphores.
	- Use a ring buffer containing characters.
	- Producer thread writes characters from a string into the buffer.
	- Consumer thread reads string char-wise and prints it after encountering a terminating 0.

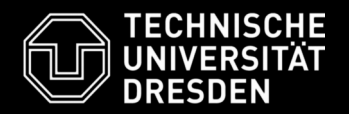

- Some people dislike semaphores, because they incorporate multiple concepts:
	- counter
	- synchronization
	- signaling of an event (counter reached a value greater than 0)
- No support for arbitrary signaling conditions.  $\bullet$
- Condition variables: objects to synchronize upon  $\bullet$ 
	- sleep on condvar until an event occurs
	- send signals to sleeping thread(s) of a condvar
	- manual checking for conditions

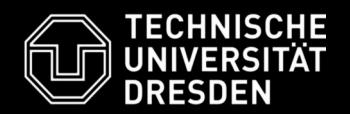

- pthread\_cond\_t
- pthread\_cond\_init()
- pthread\_cond\_wait() sleep until signal **occurs**
- pthread\_cond\_signal() wake up one sleeping thread
- pthread\_cond\_broadcast() wake up **all**  •sleeping threads

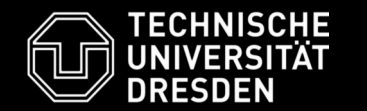

- pthread\_cond\_t always needs to be combined with a pthread mutex t (prevent race condition between sleeping and signalling)
- waiting for an event: pthread mutex lock(&mtx); while (! <condition>) pthread\_cond\_wait(&condvar, &mtx); pthread mutex unlock(&mtx);
- signalling an event:
	- if (<condition>) pthread cond signal(&condvar);

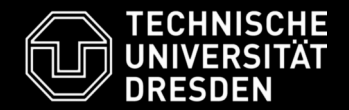

• #include <condition variable>

```
std::condition_variable cv;
std::mutex mtx;
bool condition = false;
void waiter() {
   std::unique lock<std::mutex> ul(mtx);
   cv.wait(ul, \begin{bmatrix} 1 & \text{return condition} \end{bmatrix});
}
```
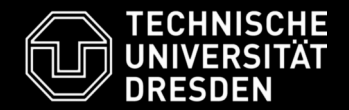

• #include <condition variable>

```
std::condition_variable cv;
std::mutex mtx;
bool condition = false;
void creator() {
   std::unique_lock<std::mutex>
ul(mtx);
   cv.notify_all();
   condition = true;
}
```
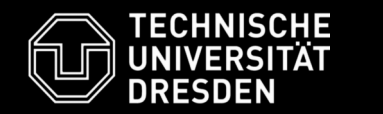

- Rewrite your semaphore code using condition variables.
	- How many condvars do you need?
	- What are the wakeup conditions?